# 近红外高光谱图像的宁夏枸杞产地鉴别

王 磊<sup>1,2</sup>, 覃 鸿<sup>1,2</sup>\*, 李 静<sup>3</sup>, 张小波<sup>3</sup>, 于丽娜<sup>1,2</sup>, 李卫军<sup>1,2</sup>, 黄璐琦<sup>4</sup>\*

1. 中国科学院半导体研究所高速电路与神经网络实验室, 北京 100083

2. 中国科学院大学材料科学与光电子工程中心, 微电子学院, 北京 100049

3. 中国中医科学院中药资源中心道地药材国家重点实验室培育基地, 北京 100700

4. 中国中医科学院道地药材国家重点实验室培育基地, 北京 100700

摘 要 宁夏产地的宁夏枸杞属于《中华人民共和国药典》收录的道地药材,药用价值较高、消费者青睐度 更高,然而优质宁夏枸杞的种植面积较小、产量较低、枸杞子市场以乱充好、以其他产地冲抵道地产区产品 的现象频发。因此, 建立快速有效的宁夏枸杞产地鉴别模型对监督市场具有重要的意义。日常的市场交易枸 杞子的鉴定一般凭借经验,但是该方法误差较大,可信度较低。传统的理化实验鉴别周期较长,非专业人员 无法操作。近些年一些学者研究发现不同产地的宁夏枸杞成分含量具有差异性,然而枸杞子样本较小、形状 不规则, 成分分布不均匀, 近红外光谱鉴别通常需要碾碎成粉末然后采集光谱信息, 无法做到无损批量地采 集枸杞子数据来鉴别枸杞子产地。近红外高光谱图像结合了近红外光谱和图像,包含丰富的空间信息和光 谱信息,可以实现无损批量地采集非均匀样本光谱信息。利用近红外高光谱图像对甘肃、青海、新疆、宁夏 和内蒙5个产地的宁夏枸杞进行产地鉴别。使用近红外高光谱图像系统采集了1650个样本数据之后,通过 阈值分割、图像去噪等方法提取出感兴趣区域(region-of-interest, ROI)。对比了 ZCA 白化(zero-phase component analysis whitening)预处理方法和常用的标准化(normalization)预处理方法,实验结果表明 ZCA 白化 预处理是一种有效的高光谱数据预处理方法,可以去除特征之间的相关性,提升产地鉴别模型的准确率。对 预处理后的数据采用偏最小二乘降维(partial least squares based dimension reduction, PLSDR)降低模型复杂 度,结果表明经过 ZCA 白化预处理后的数据可以由 288 维特征降低到 4 个主成分, 使得去除相关性后的特 征可以被更少的隐藏特征来表示,这样可以极大程度上降低模型复杂性。最后,将降维后的特征输入到不同 的分类器中进行训练, 包括支持向量机(support vector machine, SVM)、Fisher 线性判别分析(linear discriminant analysis, LDA)和 Softmax 分类。其中, 基于 ZCA 白化、PLSDR 和 Softmax 分类的模型表现最好, 在测试集上的平均准确率为 94.06%,可以有效的鉴别宁夏枸杞产地。

关键词 近红外; 高光谱; 宁夏枸杞; 产地鉴别; ZCA 白化; Softmax 中图分类号: 0657.3 文献标识码: A DOI: 10.3964/j. issn. 1000-0593(2020)04-1270-06

# 引 言

宁夏枸杞(Lycium barbarum)是茄科枸杞属的一种,果 实称为枸杞子[1]。近现代医学研究表明, 枸杞子具有抗氧 化、抗疲劳、降血脂、降血糖等多方面的药理功效[2]。宁夏 枸杞是《中华人民共和国药典》中唯一列为药品的枸杞品 种[3]。宁夏产地的枸杞由于色艳,皮薄,肉厚,甘甜,活性成

分多以及药用价值高而受到消费者的青睐。但是品质优良的 枸杞子受制于种植面积,产量有限,市场流通的商品来源无 法确保,致使枸杞子市场混乱,以其他产地假冒宁夏产地的 现象频发 $[4]$ 。

鉴别枸杞子的传统方法有性状鉴别、显微鉴别、化学成 分分析鉴别、分子生物学技术鉴别等, 但是这些方法周期都 比较长且具有破坏性,不能批量鉴别[5-6]。王欢[7]等研究了 不同产地宁夏枸杞药用活性成分的差异,发现不同产地的枸

收稿日期: 2019-03-18, 修订日期: 2019-07-20

基金项目:国家重大科学仪器设备开发专项(2014YQ470377),国家重点研发计划(2017YFC1701603),国家中医药管理局委托项目(GZY-KJS-2018-004)和宁夏回族自治区重点研发计划(2017BY079)资助

作者简介: 王 磊, 1996年生, 中国科学院半导体研究所硕士研究生 e-mail: wanglei199601@semi.ac. cn \* 通讯联系人 e-mail:  $qinh(\omega)$ semi. ac. cn: huangluqi01 $(\omega)$ 126. com

杞多糖及甜菜碱含量存在显著性差异。曲云卿[8]等研究了不 同产地枸杞类胡萝卜素含量的差异。不同产地中枸杞成分含 量的不同,可以反映出枸杞内部含氢基团对近红外谱区具有 不同的吸收强度,以上研究为使用近红外光谱建立枸杞产地 鉴别模型提供了依据。然而枸杞子样本较小、形状不规则、 成分分布不均匀, 近红外光谱鉴别通常需要把样品碾碎成粉 末,无法做到无损批量地采集光谱数据。近红外高光谱图像 结合了近红外光谱和图像, 包含丰富的空间信息和光谱信 息,可以实现无损批量地采集非均匀样本光谱信息。

采用近红外高光谱图像技术进行枸杞产地的鉴别, 为建 立快速有效的枸杞产地鉴别模型提供实验依据。通过比较 ZCA 白化<sup>[9]</sup> 预处理和常用的标准化预处理, 采用偏最小二乘 降维 $[10-11]$  算 法 对 输 人 数 据 进 行 降 维, 验 证 SVM $[12]$ ,  $LDA^{[13]}$ , Softmax $^{[14]}$ 不同分类器性能表现, 提出了在当前应 用场景下快速有效鉴别枸杞产地的方法。

1 实验部分

### 1.1 枸杞样本

样品的品种都为宁杞1号,产地分别为内蒙新安镇、甘 肃靖远县、青海都兰县、新疆精河县和宁夏银川市。样品从 产地收集,每个地方采集330个样本,统一烘干保存。使用 近红外高光谱图像设备分三批采集数据,每批每个产地采集 110个样本的高光谱信息。接下来使用随机采样的方法分割 训练集、验证集和测试集。从第一批和第二批中每个产地随 机选取150个样本作为训练集, 剩下的作为验证集, 第三批 数据单独作为测试集,该方法重复50次用来观察模型稳定 性。

### 1.2 近红外高光谱图像系统

采集数据用的是实验室级别的高光谱相机, 相机是 Norsk Elektro Optikk AS(NEO)公司研发的 HySpex 系列的 SN3124 SWIR-384。 光谱范围是 948.72~2 512.97 nm, 波段 间隔 5.45 nm, 总共 288 个波段。采集数据参数设置包括高 光谱成像仪的镜头与枸杞子距离为 20~30 cm; 平台移动速 度为 $1.5$  mm ·  $s^{-1}$ ; 积分时间  $4500$ 。高光谱图像采集系统示 意图如图 1 所示。

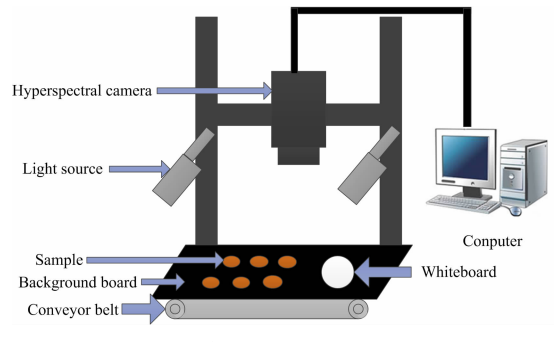

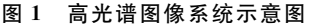

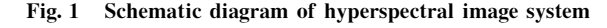

#### 1.3 获取高光谱图像数据

批量的把样本按图 1 所示摆放在移动平台上, 样本之间

没有重叠, 高光谱设备采集数据, 数据分析全部采用 MAT-ALB  $2017b<sub>s</sub>$ 

枸杞在近红外谱区吸收较弱的波段,对应的反射率相对 较大,可以体现出样本与黑板之间更明显的差异性,有利于 通过图像处理分割出样本位置。选择 1 107 nm 波段进行图 像处理操作,然后进行掩模处理。阈值分割可以从背景中分 离出样本, 通过公式(1)计算样本平均反射率, Iraw 其中表示 样本光谱反射值, Idark 表示黑板光谱反射值, Iwhite 表示白板 光谱反射值, Inew为计算得到的光谱反射率。

$$
I_{\text{new}} = \frac{I_{\text{raw}} - I_{\text{dark}}}{I_{\text{white}} - I_{\text{dark}}}
$$
(1)

### 1.4 数据处理

1.4.1 ZCA 白化

采集的高光谱图像光谱波段之间具有很强的相关性,常 用的去均值和标准化(特征去均值除方差)等方法都是基于高 斯归一化去平移或缩放原始数据的特征,并没有有效的去除 特征之间的相关性。因此,采用白化让原始数据经过一个线 性变换得到的新数据的协方差矩阵为单位矩阵来去除相关 性。白化的方式并不唯一, 本实验选择了 ZCA 白化得到接近 原始数据的新特征。ZCA 白化的算法实现步骤如下:

(1) 先对原始高光谱数据  $X$  按波段减去均值得到 $\overline{X}$ 。

(2) 然后计算  $\overline{X}\overline{X}$ <sup>T</sup> 得到原始高光谱数据  $X$  的协方差矩  $E$ .

 $(3)$ 接下来对 $\Sigma$ 进行奇异值分解得到左特征向量矩阵 $U$ 和特征值矩阵S。

(4) 最后通过  $X_{\text{new}} = U \left( \frac{1}{\sqrt{S + e \rho s}} \right) U^{\text{T}} X$  计算白化变换后 的新特征矩阵。实际应用 ZCA 白化时, S 中可能会有一些特 征值在数值上接近于0, 这样在缩放过程会除以一个接近0 的数而导致数据溢出或不稳定。因此,一般应用正则化实现 缩放过程, 加上一个很小的常数 eps。

1.4.2 偏最小二乘降维(PLSDR)

近红外高光谱图像系统波段较多, 数据具有多维度的特 点。对输入数据降低维度可以使后续的分类器设计在计算上 更容易实现。常用的主成分分析(principal component analysis, PCA)在映射过程中只是保留数据集中对方差贡献较大 的特征,映射时没有利用数据内部的分类信息,所以降维后 的特征在分类器的表现可能相对较差。PLSDR 结合 PCA 的 优点, 使得原始数据的隐藏特征和预测变量具有最大相关 性,可以减少原始数据中与预测变量无关的信息,使新的隐 藏特征更有利于分析,该方法在光谱数据处理中应用十分广 泛。

定义矩阵  $T = [t_1, \cdots, t_K] \in R^{m \times K}$ 表示 m 个观测样本的  $K \wedge \mathbb{R}$ 藏特征,  $T$ 与预处理后的数据  $X$  的关系表述如式(2)。

$$
T = XW \tag{2}
$$

 $W = \lceil w_1, w_2 \rceil \in R^{n \times K}$ 是线性映射矩阵。第一个隐藏 特征为 $t_1 = Xw_1$ , 通过拉格朗日乘子法求解公式(3)可以得 到  $w_1 = X^T Y / \parallel X^T Y \parallel$  .

$$
\begin{cases}\nJ = \max(\text{cov}(Xw_1, Y)) \\
w_1^{\mathrm{T}} w_1 = 1\n\end{cases} \tag{3}
$$

基于第一个隐藏特征, X 和 Y 可以按照式(4)做如下分 解。

$$
\begin{cases}\nX = t_1 p_1^{\mathrm{T}} + \mathbf{E} \\
Y = t_1 q_1^{\mathrm{T}} + \mathbf{F}\n\end{cases} \tag{4}
$$

式中,  $p_1$  和  $q_1$  可以通过最小二乘算法求解, 残差矩阵  $E$ ,  $F$ 可以作为新的 X 和 Y, 通过迭代继续求解新的隐藏特征。

### 1.5 产地鉴别模型

要对多个产地进行分类, 一般有 one vs all 和 one vs one 投票的方法进行多分类。为了避免分界面具有不确定性区 域、投票时票数相同以及增加模型复杂度等问题,采用了基 干统计学中最大似然估计框架的 Softmax 进行多分类,同时 和 SVM 和 LDA 模型做比较。

# 2 结果和讨论

# 2.1 光谱特征曲线

不同产地的宁夏枸杞的全波段(948~2 512 nm)平均反 射率光谱如图 2 所示。通过图 2 可以看出不同产地的平均曲 线趋势相似,但是每个波段对应反射率值不同,代表内部的 化学成分含量不同。相似性可以体现在它们都是宁夏枸杞这 一品种; 差异性的影响因素可能比较多, 包括地理环境, 天 气,种植培育过程等。

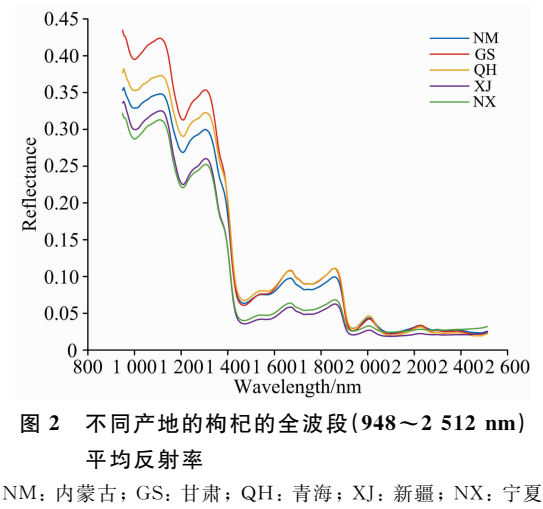

Fig. 2 Mean reflectance spectra of Lycium barbarum from different regions in the full-bands  $(948 \sim 2512$  nm) NM: Inner Monglia; GS: Gansu; QH: Qinghai;

XJ: Xinjiang; NX: Ningxia

# $2.2$   $ZCA$  白化预处理结果

训练集经过 ZCA 白化预处理后, 对青海和宁夏两个产 地的数据取平均得到图 3。从图 3 可以清楚的看出经过 ZCA 白化处理后的数据变的具有离散性,放大了每一个波段的差 异性,同时去除了原始数据不同波段之间的相关性,结合 ZCA 白化的理论分析表明 ZCA 白化可以很好的夫除特征之 间的相关性。

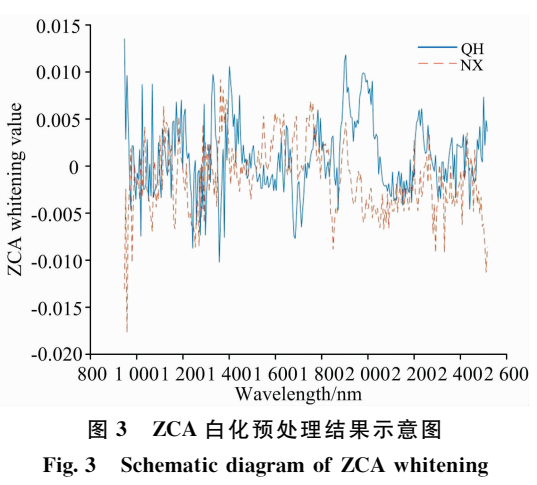

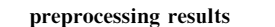

### 2.3 调参结果

使用不同的数据分析方法建模时, 都需要进行调参。采 用 PLSDR 和 Softmax 进行分类时, 可以设定主成分数  $ncomp = \lceil 1 : 60 \rceil$ 以及正则项参数  $\lambda$ (lambda) =  $\lceil 1e - 1, 1e - 1 \rceil$  $2, \dots$ ,  $1e-8$ ]进行网格调参。图  $4$  和图  $5$  是分别使用标准化

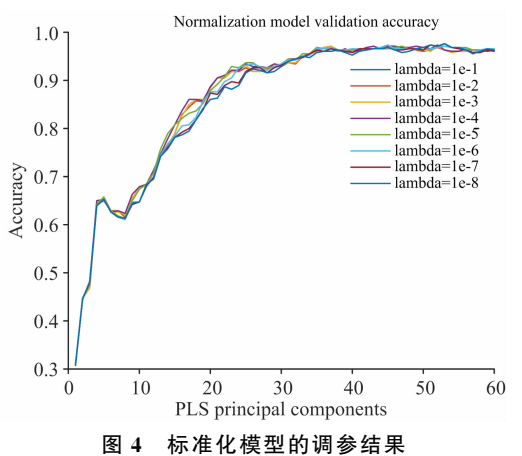

Fig. 4 Tuning result of normalization model

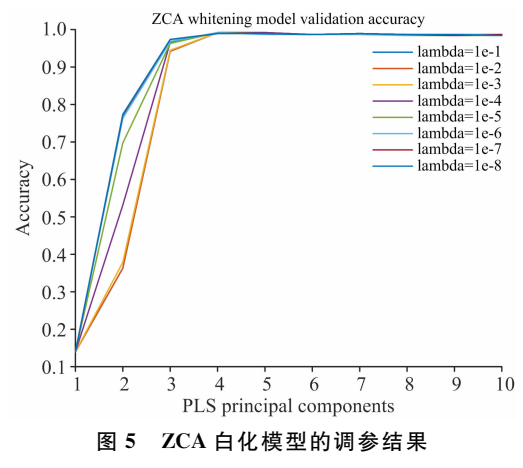

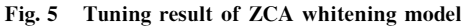

和 ZCA 白化预处理后的调参结果。从图 4 可以看出经过标 准化预处理后 PLSDR 算法降低到 40 个主成分, 识别结果趋 于稳定(96.54%±0.05%), 当主成分数大于40时, 正则项 参数的影响弱化。ZCA 白化预处理后的调参结果与标准化类 似,但是可以降低到4个主成分来表示。正则项参数是用来 防止模型过拟合的,但是这个参数不是非常敏感。如果设置 太大,会出现欠拟合现象。由于降低到一定主成分数之后, 正则项参数的影响效果不是很明显, 本实验统一设置 λ 为 le  $-6$ .

当使用 SVM 分类器时, 也有两个重要的参数 c 和 g 进 行调参。参数 c 是惩罚因子, 表示对错误分类的容忍度。c 越 大越容易导致过拟合, 反之 c 越小越容易欠拟合。参数 g 是 RBF 核自带的参数, 隐含地决定了数据映射到新的特征空间 后的分布,  $g$  越大, 支持向量越少,  $g$  越小, 支持向量越多。 同样使用网格调参法, 设定  $c = [0, 1, 0, 3, 1, 3, 10, 30]$ 和 g = [0.01, 0.03, 0.1, 0.3, 1, 3 ] 寻找一组相对较好的模型参 数。最后寻找到合适的参数为 $c=1$ ,  $g=0.01$ 。

### 2.4 识别性能

通过对比实验, 得到了如表1所示的不同模型的识别结 果。对比模型1和模型2的结果, ZCA 白化预处理模型在测 试集上的平均准确率(93.87%)比标准化预处理模型在测试 集上的平均准确率(87.23%)要高出大约 6.6%。ZCA 白化 模型在测试集上的准确率标准差(0.0088)相对较低,说明 多次随机采样建模测试结果的离散程度较低, ZCA 白化模型 的鲁棒性更好, 而且 ZCA 白化模型具有较低的建模测试运 行时间(3.54 s)。以上实验结果表明 ZCA 白化去除特征之间 的相关性的同时,还可以提升模型准确率。因此, ZCA 白化 是一个有效的预处理方法。

| Table 1<br>Results of different models |                                   |                |               |                |                |                |              |                 |
|----------------------------------------|-----------------------------------|----------------|---------------|----------------|----------------|----------------|--------------|-----------------|
| 实验                                     | 方法                                | 主成<br>分数       | 正则项<br>参数     | 训练集平均<br>准确率/% | 验证集平均<br>准确率/% | 测试集平均<br>准确率/% | 测试集结果<br>标准差 | 建模及测试<br>运行时间/s |
| 模型 1                                   | Normalization $+$ Softmax         | $\pmb{\times}$ | $1e-6$        | 100            | 92.49          | 87.23          | 0.0107       | 172.11          |
| 模型 2                                   | $ZCA + Softmax$                   | $\ast$         | $1e-6$        | 100            | 99.28          | 93.87          | 0.0088       | 3.54            |
| 模型 3                                   | $Normalization + PLSDR + Softmax$ | 40             | $1e-6$        | 100            | 96.81          | 90.17          | 0.0112       | 6.06            |
| 模型 4                                   | $ZCA + PLSDR + Softmax$           |                | $1e-6$        | 99.99          | 99.37          | 94.06          | 0.0090       | 3.51            |
| 模型 5                                   | $ZCA + PLSDR + LDA$               |                | ₩             | 100            | 99.86          | 93.85          | 0.0076       | 3.51            |
| 模型 6                                   | $ZCA + PLSDR + SVM$               | 100            | $c=1, g=0.01$ | 99.94          | 99.09          | 88.25          | 1.379 1      | 134.39          |

表 1 不同模型的结果

从模型 1 (87.23%)和模型 3 (90.17%) 的结果来看, PLSDR 算法提升了模型 1 大约 3% 的准确率。原始数据的 288 个特征可以降低成 40 个特征, 这一点也可以表明原始数 据的冗余性。同时,建模及测试运行时间被大大压缩。

通过分析模型 2(93.87%)和模型 4(94.06%)的结果表 明 PLSDR 算法 稍 微 增 加 了 模 型 2 的 准 确 率 。 但 是, 使 用 PLSDR 算法可以把输入特征降低成四个特征去表示。 经过 ZCA 白化变换后的数据, 相对原始数据来说丢失了一部分原 始信息,因此 PLSDR 并没有显著的提升 ZCA 白化模型的效 果,但是可以从 ZCA 白化后不相关的特征中提取更有效表 示输入数据的特征。经过降维后,模型4的识别率仍是远远 优于模型3的识别率, 而且从模型复杂度角度来看, ZCA 白 化后的模型也是优于标准化模型, 建模测试运行时间也更 短,方便实时测试。

模型 6 使用了 SVM 分类器, 编程实现借用了 LIBSVM 提供的工具箱。另外,该多分类问题的实现采用了 one vs one 方法。SVM 模型降低到 100 个主成分时, 在测试集上的 准确率趋于稳定仅有88.25%, 并且建模及测试运行时间为 134 s。这个结果表明 SVM 分类器表现相对较差, 而且采用 one vs one 方法建模复杂度太高。

LDA 多分类的实现同样采用了 one vs one 方法, 建立了 10个 LDA 分类器投票分类。 从模型 5 的结果可以看出在测 试集上的准确率为 93.85%。同时该模型的准确率也具有较 小的标准差(0.007 6)和建模测试运行时间(3.51 s)。 LDA 的 结果表现不错也可以反映出当前实验的数据集有很强的线性 关系,所以使用 Softmax 的结果很好是可以预期到的。仅从 当前数据集来看, LDA 和 Softmax 模型都表现不错, 但是 Softmax 模型具有很强的泛化能力, 当面对非线性数据时, 它可以作为神经网络的最后一层处理非线性数据。

# ) 结 论

近红外高光谱图像结合图像和近红外光谱可以快速无损 批量采集样本数据, 通过图像处理可以有效提取出对应样本 信息。结合理论分析和实践验证, 提出了一种快速有效处理 高光谱数据的方法。先使用 ZCA 白化预处理去除输入特征 的相关性,接着通过 PLSDR 算法提取输入特征与类别之间 具有最大相关性的主成分,降低模型复杂度,最后通过 Softmax 分类器从概率角度对输入数据进行分类。这个模型在当 前枸杞产地鉴别的应用场景得到了很好的表现,50次结果 测试集的平均准确率达到了 94.06%,同时标准差仅有 0.009,说明模型的鲁棒性很好。在当前数据量不是很多且 分类类别相对较少的情况下,这个模型的优势并没有完全体 现出来。未来有新的应用场景,而且数据非线性特征较强 时, 模型也可以很好的迁移新问题上面, 把 Softmax 分类器 作为神经网络的最后一层去处理非线性数据。

# References

- $\lceil 1 \rceil$  Gong G, Dang T, Deng Y, et al. International Journal of Biological Macromolecules, 2018, 109: 611.
- [2] Forino M, Tartaglione L, Carmela Dell'Aversano, et al. Food Chemistry, 2016, 194, 1254.
- $\lceil 3 \rceil$  Yang R F, Zhao C, Chen X, et al. Journal of Functional Foods, 2015, 17: 903.
- $\lceil 4 \rceil$  Lu W, Jiang Q, Shi H, et al. Journal of Agricultural and Food Chemistry, 2014, 62(37): 9073.
- $\lceil 5 \rceil$  Li Q, Yu X, Xu L, et al. Food Chemistry, 2017, 221, 1113.
- [6] Yin W, Zhang C, Zhu H, et al. PLoS One, 2017, 12(7): e0180534.
- [7] WANG Huan, JIN Zhe-xiong, WEN Mei-jia, et al(王 欢,金哲雄,温美佳,等). Research and Practice on Chinese Medicines(现代中药 研究与实践), 2014, 28(6): 21.
- [8] QU Yun-qing, ZHANG Tong-gang, LIU Dun-hua(曲云卿, 张同刚, 刘敦华). Food & Machinery(食品与机械), 2015, 31(2): 76.
- $\lceil 9 \rceil$  Tang J L, Wang D, Zhang Z G, et al. Computers and Electronics in Agriculture, 2017, 135: 63.
- $\lceil 10 \rceil$  Chen H, Tan C, Lin Z, et al. Spectrochimica Acta Part A, 2018, 189: 183.
- [11] Dang T, Sethu V, Ambikairajah E. Compensation Techniques for Speaker Variability in Continuous Emotion Prediction. IEEE Transactions on Affective Computing, 2018.
- [12] Lee J, Chang K, Jun C H, et al. Chemometrics and Intelligent Laboratory Systems, 2015, 147: 139.
- [13] Naseer N, Noori F M, Qureshi N K, et al. Fronties in Human Neuroscience, 2016, 10: 237.
- [14] Dai X, Duan Y, Hu J, et al. Infrared Physics & Technology, 2018, 97: 25.

# Geographical Origin Identification of Lycium Barbarum Using Near-Infrared Hyperspectral Imaging

WANG Lei<sup>1,2</sup>, QIN Hong<sup>1,2\*</sup>, LI Jing<sup>3</sup>, ZHANG Xiao-bo<sup>3</sup>, YU Li-na<sup>1,2</sup>, LI Wei-jun<sup>1,2</sup>, HUANG Lu-qi<sup>4\*</sup>

- 1. Institute of Semiconductors, Chinese Academy of Sciences, Beijing 100083, China
- 2. Center of Materials Science and Optoelectronics Engineering & School of Microelectronics, University of Chinese Academy of Sciences, Beijing 100049, China
- 3. State Key Laboratory Breeding Base of Dao-di Herbs, National Resource Center for Chinese Materia Medica, China Academy of Chinese Medical Sciences, Beijing 100700, China
- 4. State Key Laboratory Breeding Base of Dao-di Herbs, China Academy of Chinese Medical Sciences, Beijing 100700, China

Abstract Lycium barbarum produced in Ningxia belongs to the genuine regional drugs contained in the Pharmacopoeia of the People's Republic of China. Due to the small planting area, low yield, high medicinal value and high consumer preference, the market is filled with chaos, and the phenomenon of passing others origins off as Ningxia happens occasionally. Therefore, it is of considerable significance to establish a rapid and effective geographical origin identification model of Lycium barbarum to supervise the market. In the process of market transactions, discriminating origin of Lycium barbarum is often based on experience, which has much error and low credibility. The traditional physical and chemical experiment has a long identification cycle and can t be operated by non-professionals. In recent years, some scholars have found that the content of Lycium barbarum in different producing areas is different. However, because of the small sample size, irregular shape and uneven distribution of components, the near-infrared spectroscopy identification technique often needed to smash Lycium barbarum to collect spectral information. Near-infrared hyperspectral image technology combined with near-infrared spectroscopy and image technology, which contains rich spatial information and spectral information, can achieve non-destructive acquisition of spectral information. In this research, near-infrared hyperspectral image technology was used to discriminate the geographical origin of Lycium barbarum samples, which were gathered from Gansu, Qinghai, Xinjiang, Ningxia and Inner Mongolia in China. After collecting the hyperspectral information of 1 650 samples by hyperspectral image system, the region of interest (ROI) was effectively extracted by threshold image segmentation and denoising. During the pretreatment process, the comparison between zero-phase component analysis (ZCA) whitening results and normalization results indicated that ZCA whitening was an effective spectral preprocessing method to remove correlation between features and improve the accuracy of the model. Partial least squares based dimension reduction (PLSDR) was used to reduce the complexity of the model for the preprocessed data. The experimental results indicated that the data after ZCA whitening pretreatment could be reduced from 288-dimensional features to 4 principal components, which made the correlation-removed features can be represented by fewer hidden features. Finally, the dimensionality-reduced features were fed to different classifiers to train model, including support vector machine (SVM), linear discriminant analysis (LDA) and softmax regression. Among those models, the average recognition accuracy based on ZCA whitening, PLSDR and softmax regression was 94.06% on the test set. The results demonstrated that the proposed method could effectively discriminate the origin of Lycium barbarum samples.

Keywords Near-infrared; Hyperspectral image; Lycium barbarum; Geographical origin identification; Zero-phase component analysis whitening; Softmax regression

\* Corresponding authors

(Received Mar. 18, 2019; accepted Jul. 20, 2019)

### (上接 1269页)

- 1. 墙报尺寸: 高 110 公分×宽 80 公分;
	- 2. 墙报内容不包括中英文摘要和参考文献;
	- 3. 墙报内容以图文为主, 层次分明, 主要体现研究工作的创新性, 主要结果和结论;
	- 4. 墙报右上侧写上论文编号;

拟作墙报展示的代表, 在会议注册系统中提交墙报题目和编号。组委会将组织专家对青年学者、博硕士研究生墙报进行 评审,并对优秀墙报颁发优秀论文证书和奖金。

### 三、会议稿件

会议截稿日期为2020年6月30日,请大家按照会议第一轮通知的要求继续投稿。

http://www.sinospectroscopy.org.cn/readnews.php?nid=94098

### 四、会议注册

### 4.1 会议注册费

2020年9月20日以前缴纳注册费: 正式代表: 1600元/人; 学生代表: 1000元/人; 2020年9月20日后及现场缴纳注册 费: 正式代表: 1800 元/人; 学生代表: 1200 元/人, 现场缴费将邮寄发票。由于酒店房间是预留, 2020 年 9 月 20 日后及现场 缴纳注册费的代表将不能保证房间; 陪同家属 1000 元/人(没有发票)。

会议注册费收缴方式:

银行汇款, 如网银、手机银行、支付宝、微信转账、银行柜台等。

收款单位: 四川大学(请注明: 2020 光谱+姓名);

号: 5100 1870 4690 5988 8666; 帐

开 户 行: 建行成都川大支行;

汇款成功后请务必将姓名、参会编号、单位发票抬头、单位税号、汇款金额通过邮箱(atcpubs@scu.edu.cn)告知会务组, 以便核实会议注册费发票信息。(如果需要开具增值税发票,请注明并提供单位名称、纳税人识别号、地址、电话、开户行及 账号)

发票联系人: 张亮 联系邮箱: zhang. liang@scu. edu. cn 联系方式: 15902844473

### 4.2 会议注册系统

请登陆光谱网会议主页: http://www.sinospectroscopy.org.cn/meeting/index.php? mid=24 注册并提交您的参会信息, 包括个人信息、报告题目、墙报题目、住房预定等信息。

### 4.3 会议住宿

会议酒店:

1. 世外桃源酒店

地址: 四川省成都市武侯区科华北路 69号

酒店房间价格: 标间 620 元/间天; 大床房 560 元/间天

2. 科华茄宾馆

地址: 四川省成都市武侯区科华北路 141号

酒店房间价格: 标间 360 元/间天; 大床房 470 元/间天

由于会议期间住宿相对紧张,涉及到房间预定、会议安排等因素,务请各位专家、同学在截止日期前注册,只有在收到注 册费后,才会进行会议相关安排,务请体谅与协助。

nitor the  $SO_2$  emissions simultaneously. And the  $SO_2$  concentration results obtained by DOAS technology and by the UV imaging remote sensing technology are compared, which shows that the tend of the concentration information calculated by the two methods are consistent. This proves the accuracy of the measurement results of the UV imaging remote sensing monitoring technology and shows the great application prospect of this technology in remote sensing monitoring of industrial smokestacks and ship exhausts pollution.

Keywords SO<sub>2</sub> camera; Ultraviolet spectroscopy; Differential optical absorption; Imaging remote sensing

(Received Apr. 9, 2019; accepted Aug. 2, 2019)

\* Corresponding author

### (上接 1275页)

### 五、会议组织机构

大会组委会人员组成请见如下链接: http://www.sinospectroscopy.org.cn/meeting/extend.php?mid=24&body id=12 学术委员会人员组成见如下链接: http://www.sinospectroscopy.org.cn/meeting/extend.php?mid=24&body id=13 有关会议的邀请报告、住房信息、交通路线、稿件编号等信息敬请登录会议主页查询。

### 六、组委会和会务组联系方式

组委会:

吴兰: 13688385033 Email: wulan@scu. edu. cn 会务组: 注册&住宿: 张 亮 15902844473 Email: zhang. liang@scu. edu. cn 报告&论文:李成辉 18980877825 Email: atcpubs@scu. edu. cn 厂 商 联 络: 王香凤 13520034335 Email: xiangfeng@bnu. edu. cn

### 七、支持媒体

会议官网: 光谱网(http://www.sinospectroscopy.org.cn) 会议各类信息发布以光谱网信息为准。

### 主办单位:

中国光学学会 中国化学会 中国光学会光谱专业委员会

# 承办单位:

四川大学分析测试中心

中国光学学会光谱专业委员会 四川大学分析测试中心 2019年11月18日